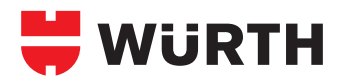

# **INJECTION SYSTEM W-VIZ/S WITH CHEMICAL INJECTION MORTAR WIT-VM 100/WIT-EXPRESS**

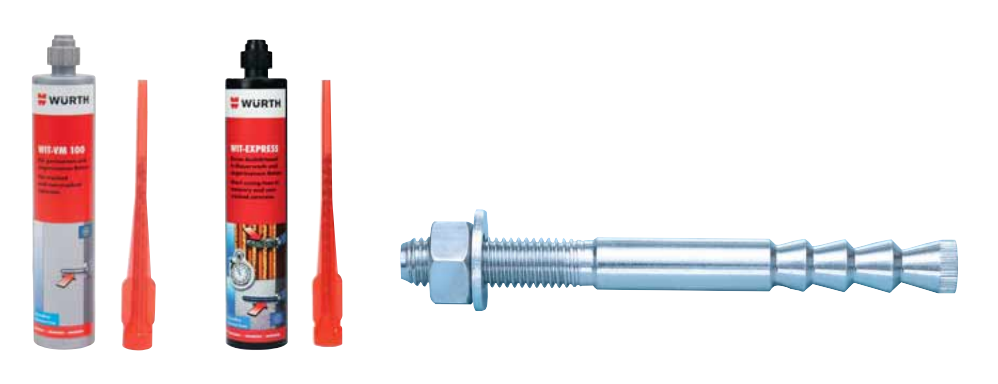

## **23.1**

**Individual attachment:** Cracked and non-cracked concrete

#### **Galvanised steel**

For W-VIZ/A4 injection system see **23.2** For W-VIZ/HCR injection system see **23.2**

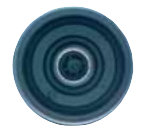

### **Proof of performance**

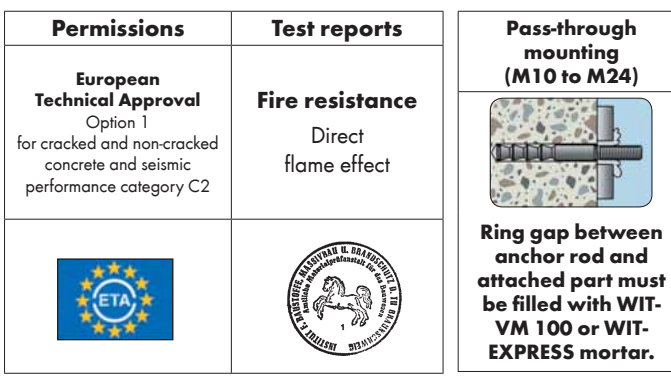

#### **1. Areas of application**

- **Individual attachment:** Standard concrete C20/25 to C50/60 (cracked and non-cracked concrete)
- Suitable for fastening metal structures, metal profiles, brackets, base plates, supports, railings, wooden structures, beams etc.
- The temperature in the area surrounding the mortar must not exceed +50°C or +72°C, short term +80°C or +120°C
- W-VIZ/S (galvanised steel) can be used in dry indoor areas

#### **2. Benefits**

- Through-bolt and cotter-pin mounting
- Highest load-bearing capacity, low axial and edge clearance
- Shallow drilling hole depth with deep anchoring depth
- The drill holes can be produced by the hammer drilling process (M8 to M24) and diamond drilling process (M10 to M24)

## **Drill hole cleaning**

**Clean the drill hole: 2x blow-out, 2x mechanical brush-out, 2x blow-out If the drill hole is M20 or larger, blow out with compressed air using the appropriate compressed air nozzles**

- Hardened injection mortar largely seals off the drill hole
- Attachment with low expansion pressure allows small axial and edge clearances
- Geometry of anchor rod allows safe subsequent expansion performance
- Cartridge can be reused by replacing static mixer or by reclosing with sealing cap

#### **3. Properties**

- Torque-controlled expanding anchors made of galvanised steel
- Approval: **ETA-04/0095 for individual attachment** Option 1, cracked and non-cracked concrete, seismic performance category C2
- Fire resistance: F30, F60, F90 and F120 Exposure to fire according to DIN 4102-02: 1977-09 (uniform temperature curve)

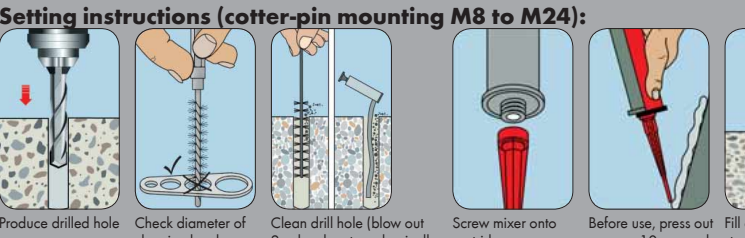

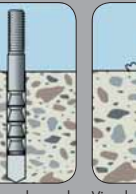

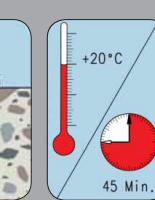

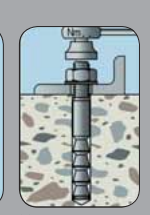

cleaning brushes

2 x, brush out mechanically 2 x, blow out 2 x), with M20 and larger, blow oressed air (compressed-air nozzle!)

cartridge

Before use, press out Fill composite mortar approx. 10 cm cord. starting from base of up to drill hole base Do not use this initial drill hole mortar!

Press in anchor rod while turning slightly

Visual check of mortar filling quantity, setting depth marking

with hardening time of ite mortar

Mount component, apply installation torque

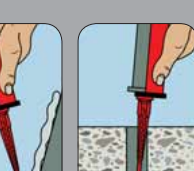